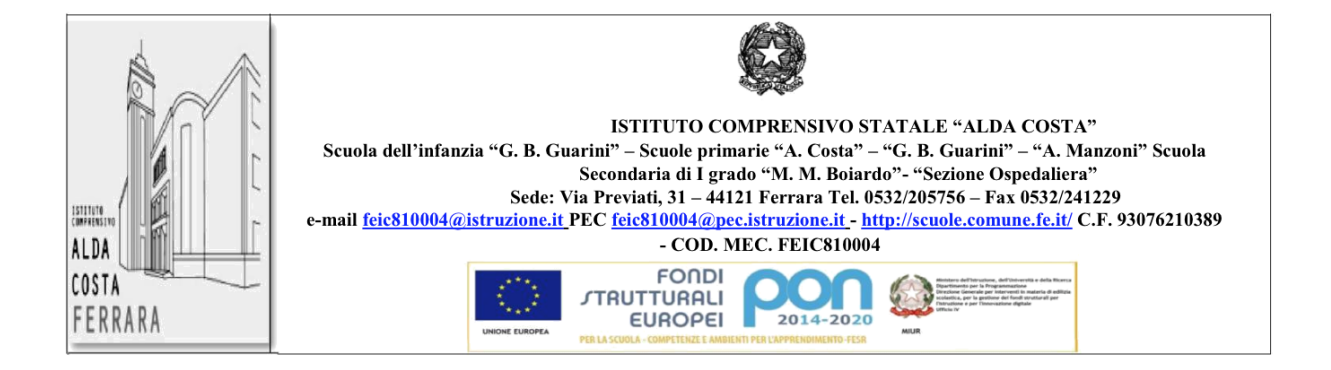

# **REGOLAMENTO LABORATORI E DISPOSITIVI INFORMATICI/AULE DIDATTICHE INNOVATIVE**

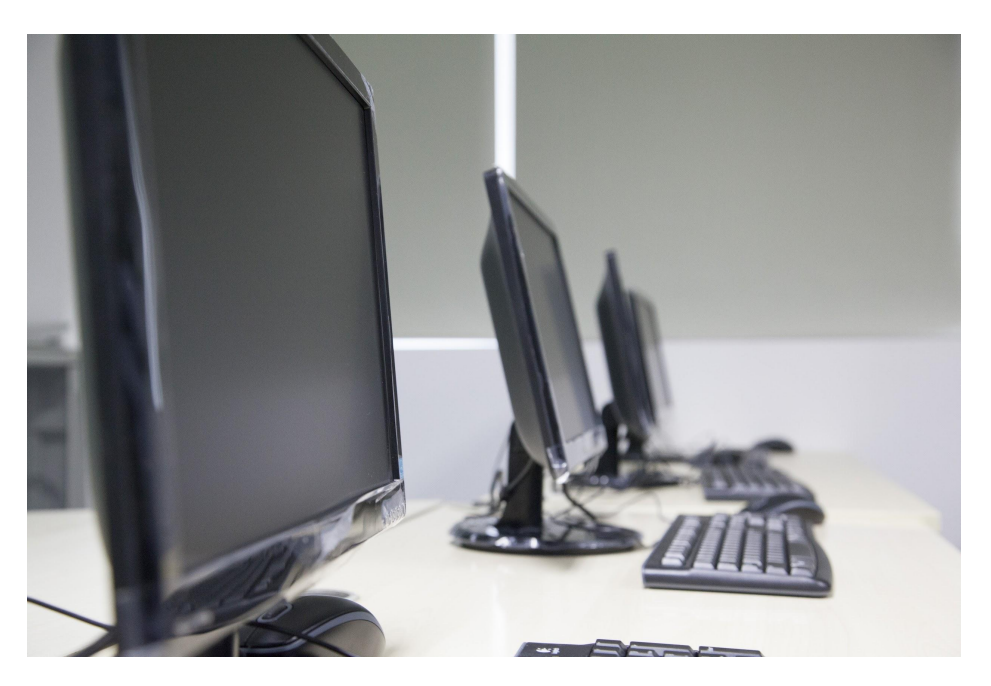

*INTEGRAZIONE AL REGOLAMENTO DI ISTITUTO "A.C. COSTA" FEIC810004*

#### **Regolamento**

# **REGOLE DI COMPORTAMENTO GENERALE NEI LABORATORI DI INFORMATICA O AULE DIDATTICHE INNOVATIVE**

#### **Accesso**

L'accesso ai laboratori informatici o alle aule didattiche innovative è vincolato dall'utilizzo di un apposito registro di prenotazione:

- agli insegnanti abilitati;
- agli alunni e agli studenti in presenza dell'insegnante;
- al personale tecnico;
- al personale preposto per le manutenzioni.

È fatto divieto a tutti gli studenti di restare nel laboratorio senza un insegnante. L'ingresso nei laboratori per le classi è regolamentato da una calendarizzazione decisa dai docenti in servizio nei singoli plessi dell'Istituto, sulla base delle indicazioni fornite dal D.S., dal TEAM DIGITALE e dal responsabile del laboratorio. L'uso deve seguire i seguenti criteri:

- attività che prevedano l'uso specifico del PC a fini didattici;
- progetti interdisciplinari che prevedano l'uso specifico del PC per ricerca e elaborazione testi;
- progetti con esperti esterni di approfondimento tematico che prevedano l'uso di dispositivi multimediali;

I docenti in servizio che necessitano di un PC per la loro programmazione didattica, possono utilizzare i PC messi a disposizione dai referenti per il digitale individuati per ciascun plesso..

### **Regole principali di comportamento.**

L'uso del laboratorio e delle aule didattiche innovative, e delle attrezzature in essi contenute, richiede da parte degli utenti una serie di particolari attenzioni:

- vietato spostare qualsiasi dispositivo, periferica o cavi elettrici e tanto meno modificare i collegamenti, per prevenire shock elettrici;
- riordinare al termine dell'attività tutto il laboratorio o riposizionare negli appositi *lapcabby* i dispositivi multimediali -laptop, chromebook, tablet;
- pulire la postazione utilizzata e lasciarla in ordine, avendo cura di non dimenticare nulla nel laboratorio;
- riposizionare attrezzature o kit acquistati dall'Istituzione per la robotica -es. Lego education wedo, Bee-Bot, circuiti Makey-Makey, ecc.-negli appositi armadi accertandosi dell'integrità degli stessi dopo l'utilizzo.
- adottare un comportamento corretto "professionale" e di rispetto del lavoro degli altri docenti e di coloro che si occupano della manutenzione al termine dell'uso dell'aula.

### **Gli insegnanti in particolare devono**:

- valutare che l'uso delle attrezzature sia rispondente agli obiettivi da conseguire;
- assicurarsi che le attività da svolgere non danneggino le attrezzature;
- riporre accuratamente i dispositivi e le attrezzature al termine della lezione, negli appositi armadi o nei la
- evitare sprechi energetici lasciando PC accesi o altre attrezzature (es. controllare accuratamente i processi di stampa);
- assicurarsi al termine delle attività che tutte le postazioni e le periferiche siano spente ad eccezione dei server e degli hubs;
- responsabilizzare gli allievi a lasciare pulito e in ordine il laboratorio.

# **Risoluzione dei problemi**

Ogni persona che accede ai laboratori è tenuta a verificare all'inizio dell'attività che le attrezzature siano funzionanti e in ordine e, se si riscontrassero dei problemi, questi devono essere subito comunicati agli insegnanti responsabili del laboratorio.

Nel caso si verifichino problematiche di ogni tipo derivanti dall'uso in itinere delle attrezzature del laboratorio i docenti sono invitati a:

- interrompere immediatamente l'utilizzo della attrezzatura in questione;
- informare l' insegnante responsabile il quale provvederà a sistemare l'attrezzatura;
- nel caso in cui i punti precedenti non siano attuabili, l'insegnante che utilizza il laboratorio dovrà comunicarlo al responsabile del laboratorio o all'Amministratore.

### **Descrizione del laboratorio**

Il laboratorio di informatica utilizza una architettura client/server e le tecnologie più avanzate in campo informatico al fine di mettere gli studenti a contatto con la realtà digitale, tale da permettere di sperimentare contesti che siamo paragonabili a quelle di un vero ambiente di lavoro.

#### **Uso del laboratorio**

**Le classi dotate di LIM e computer o SMART DIGITAL BOARD, sono già predisposte per la didattica digitale grazie alla connessione ad internet utile per accedere ai servizi didattici on line.**

**IMPORTANTE**: **docenti e allievi solo dopo un'adeguata formazione che illustri le caratteristiche di funzionamento DEI DISPOSITIVI INFORMATICI -p.c. tablet e altro- possono accedere ai laboratori informatici e usare gli strumenti digitali.**

Gli insegnanti che accedono ai laboratori e utilizzano i diversi dispositivi informatici sono tenuti ad avere una conoscenza approfondita dei sistemi operativi installati e del loro funzionamento, degli applicativi che si intendono utilizzare (compresi e cd-rom e/o DVD e SVCD multimediali).

Ogni anno il TEAM DIGITALE predispone un piano per la formazione da rivolgere al personale docente, che possa servire da approfondimento per gli insegnanti già in possesso delle conoscenze informatiche o per migliorarle con proposte formative specifiche in ambito digitale.

I docenti referenti per l'informatica, incaricati dal Dirigente Scolastico, per poter operare adeguatamente, avranno la gestione di tutto ciò che accade nel laboratorio (elenco degli utenti e calendario di utilizzo, software installati etc.) e potranno stabilire regole di comportamento, in ordine a quello d'Istituto, che dovranno essere rispettate.

### **Salvataggio dei propri dati**

- Ogni utente, abilitato all'uso di Google Workspace, grazie all'account istituzionale generato all'inizio dell'anno scolastico, è tenuto a salvare i propri dati in Google Drive NON sul desktop dei PC presenti in classe o nei laboratori di informatica.
- Segnalare all'insegnante coordinatore e poi successivamente al referente di laboratorio eventuali crash o malfunzionamenti.
- Evitare di procedure informatiche di reset o di sistemazione per tentativi, se non si è abilitati a farlo, ma avvisare il referente o il tecnico informatico;
- E' vietato agli utenti di utilizzare e di memorizzare dati e documenti privati all'interno della personale suite di Google Workspace. E' compito dell'insegnante verificare che questo non accada anche con gli account attivati per gli studenti, in ogni caso, se necessario, deve essere in grado di avvertire l'utente e di eliminare i documenti.
- L'Amministratore è autorizzato ad eliminare in maniera definitiva ogni file, programma o cartella dalla rete che sia stato salvato o installato senza il suo consenso o che si trovi in una posizione non sicura per il funzionamento della rete stessa.
- L'uso degli applicativi messi a disposizione da Google Workspace è consentito nel rispetto delle loro specifiche caratteristiche e in base alle indicazioni date del docente che presiede l'attività.
- Salvare i propri lavori solo in Google Drive;
- stampare i propri lavori solo dietro autorizzazione del docente e se necessario.

### **Divieti:**

Oltre alle limitazioni e ai divieti impliciti risultanti dal presente regolamento si ricorda agli utenti del laboratorio che, sia per prevenire eventuali infezioni da virus che per tutelare la responsabilità penale del Dirigente Scolastico in materia di licenza d'uso del software:

- è fatto divieto assoluto di utilizzare pen-drive o cd-rom senza l'autorizzazione del referente di laboratorio;
- è vietata qualsiasi variazione alle configurazioni hardware e software;
- è vietata ogni installazione di nuovo software, anche se per scopo didattico, al di fuori di quello previsto dall'Amministratore.

Eventuali nuovi software non presenti nelle postazioni che vengano ritenuti necessari per attività didattica devono essere concordati con l'Amministratore, il quale ne verificherà il corretto funzionamento e il rispetto delle norme sulla licenza d'uso.

L'insegnante è tenuto alla verifica del rispetto di tali importantissime ed essenziali limitazioni. L'inosservanza delle regole sopra esposte potrà pregiudicare l'utilizzo e la frequentazione dell'aula.

# **Uso della rete Internet**:

L'uso della rete Internet è riservato ai soli insegnanti. Gli alunni, in quanto minori, potranno accedere alla Rete sotto lo stretto controllo del docente accompagnatore e, comunque, tale uso sarà limitato a scopi didattici, di documentazione e di ricerca.

Per evitare di intasare la banda disponibile, ogni operazione di navigazione dovrà essere supervisionata dall'insegnante accompagnatore, il quale controllerà l'uso da parte di ciascun studente.

1. L'accesso a Internet è consentito solo agli insegnanti e alle classi accompagnate e sotto la responsabilità di un insegnante. L'uso che viene fatto di Internet deve essere esclusivamente di comprovata valenza didattica. Possono derogare da questa regola gli Amministratori di laboratorio quando l'uso di Internet sia finalizzato a migliorare le prestazioni del laboratorio o a esigenze dell'Amministrazione.

2. In qualunque momento gli Amministratori di laboratorio che verifichino un uso della connessione contrario a disposizioni di legge o di regolamento interno, e comunque non coerente con i principi che regolano la scuola, possono disattivarla senza indugio; nel caso siano coinvolti studenti, gli Amministratori di laboratorio ne daranno comunicazione al Dirigente Scolastico per l'adozione di eventuali provvedimenti disciplinari.

### **Uso della posta elettronica**:

Gli insegnanti sono invitati, dopo una adeguata formazione, ad utilizzare il più possibile l'indirizzo di posta elettronica ISTITUZIONALE, da utilizzare soprattutto per comunicare con gli altri colleghi, per la trasmissione delle informazioni e di comunicazioni con la segreteria.

### **Vigilanza durante gli spostamenti e le attività di laboratorio**

#### **La normativa**

L'art. 2048 Cod. civ. secondo cui fra i doveri del personale docente vi è quello di vigilare sugli allievi per tutto il tempo in cui questi sono loro affidati;

CCNL Comparto Scuola del 29 novembre 2007 e successive Sequenze Contrattuali;

CCNL Comparto Istruzione e Ricerca del 19 aprile 2018.

Ai sensi dell'art. 2047 C.c. "in caso di danno cagionato da persona incapace di intendere e volere, il risarcimento è dovuto da chi è tenuto alla sorveglianza dell'incapace, salvo che provi di non aver potuto impedire il fatto".

Dispone l'art. 2048 c.c. che "i precettori e coloro che insegnano un mestiere o un'arte sono responsabili del danno cagionato dal fatto illecito dei loro allievi e apprendisti nel tempo in cui sono sotto la loro vigilanza. (…). Le persone indicate dai commi precedenti sono liberate dalla responsabilità soltanto se provano di non aver potuto impedire il fatto".

L'uso dei laboratori deve avvenire nel rispetto delle apposite norme di comportamento e vigilanza; si precisa che la responsabilità dei docenti riguardo i comportamenti degli alunni durante le attività didattiche di cui sono titolari, si estende anche alle attività svolte nei laboratori.

I docenti sono tenuti ad accompagnare gli alunni durante gli spostamenti e a ricondurli in classe al termine delle attività. Gli spostamenti all'interno della scuola

devono avvenire nel rispetto delle misure di distanziamento e nel rispetto delle regole comportamentali.

In particolare, durante le attività che prevedono l'utilizzo del laboratorio di informatica, il docente deve vigilare affinché gli studenti facciano un uso corretto della strumentazione, non accedano a siti a rischio e non diffondano immagini lesive per la comunità scolastica. Non è consentito l'accesso degli studenti al laboratorio di informatica senza la presenza di un docente.

In ambito giuridico la responsabilità può essere anche definita come il dovere di sottostare alla sanzione stabilita dal D.S.

### **Riepilogo dettagliato delle disposizioni sull'accesso al laboratorio**

- L'accesso da parte delle classi che hanno in orario curricolare attività di laboratorio informatico, è consentito solo con la presenza del docente (docenti) della classe e, quando possibile, di un Amministratore del Laboratorio. Il docente (docenti) accompagnatore è responsabile del corretto uso didattico di hardware e software, con particolare riferimento ai siti internet eventualmente visitati e firma il registro interno del laboratorio.
- Il responsabile del laboratorio può consentire l'accesso ai soli docenti singolarmente o con alunni, in coincidenza di spazi orari liberi; in questo caso il docente, alla consegna delle chiavi, firma l'apposito registro degli accessi individuali dei docenti e si impegna a vigilare sulle attrezzature, ad applicare in ogni sua parte il presente regolamento e a chiudere il laboratorio al termine dell'attività.
- Il laboratorio non deve MAI essere lasciato aperto e incustodito quando nessuno lo utilizza.
- L'accesso di studenti al laboratorio è consentito, al di fuori delle attività curriculari, solo alla presenza di un docente accompagnatore che applica il regolamento.
- L'accesso e l'utilizzo del laboratorio anche in orario pomeridiano è consentito, nell'ambito dei progetti e delle convenzioni autorizzate, solo con la presenza di un docente o di chi contrattualmente ne svolge le funzioni, che si assume la responsabilità di gestire la struttura tecnologica e di vigilare sul suo corretto utilizzo. Il docente è coadiuvato, tutte le volte che ciò sia possibile, da un Amministratore del Laboratorio.

#### **Disposizione su hardware e software**

- Le dotazioni mobili -tablet o chromebook- di laboratorio il cui uso è "a richiesta", devono essere posti in funzionalità secondo le indicazione degli Amministratori di laboratorio.
- I docenti dovranno effettuare una ricognizione sommaria delle attrezzature e di eventuali supporti al termine della loro attività. Essi segnaleranno immediatamente ogni eventuale guasto, manomissione, danneggiamento, furto ecc., mediante l'apposito registro in uso nella scuola, con avviso preventivo all'Amministratore di laboratorio.
- In base alle leggi che regolano la distribuzione delle licenze, i prodotti software presenti in laboratorio non sono disponibili per il prestito individuale. Nei casi in cui lo fossero in base a precise norme contrattuali i docenti interessati, dopo aver concordato il prestito con il Direttore di laboratorio, devono compilare una scheda di consegna software predisposta dal referente del laboratorio.
	- 1. Per tutte le attività programmate gli Amministratori provvederanno a garantire il funzionamento preventivo delle attrezzature.
	- 2. Quando un insegnante, da solo o con la classe, usufruisce del laboratorio deve obbligatoriamente registrare il proprio nome e l'eventuale classe nell'apposito registro delle presenze di laboratorio. Questo allo scopo di poter risalire alle cause di eventuali inconvenienti o danneggiamenti e per comprovare l'effettivo utilizzo dell'aula.
	- 3. E' proibito fare uso di giochi software nel laboratorio
	- 4. E' fatto divieto di usare software non conforme alle leggi sul copyright. E' cura dell'insegnante-utente di verificarne la conformità. In caso di dubbio si dovranno chiedere chiarimenti al responsabile di laboratorio.
	- 5. Gli studenti non possono installare software sui PC del laboratorio.
	- 6. Gli insegnanti possono installare nuovo software sui PC del laboratorio previa autorizzazione dell'Amministratore e del referente del laboratorio. Sarà comunque cura dell'insegnante verificare che il software installato rispetti le leggi sul copyright.
	- 7. Gli studenti non possono utilizzare pen-drive portate da casa sui PC dell'aula se non espressamente autorizzati dall'Amministratore o dagli insegnanti. In ogni caso, chiunque utilizzi hardware esterni su un PC dell'aula deve prima dell'uso effettuare una scansione del medesimo con l'apposito programma antivirus.
	- 8. Le attrezzature hardware e gli altri materiali in dotazione al laboratorio non possono essere destinati, neanche temporaneamente, ad altre attività esterne all'aula medesima. In via particolare, su richiesta motivata di uno o più docenti al DS, al DSGA le attrezzature suddette possono essere destinate temporaneamente ad altre attività; il richiedente deve sottoscrivere con autocertificazione la presa in carico delle attrezzature, assumendo con ciò la

responsabilità delle stesse. Della richiesta deve essere informato il referente del laboratorio per valutare le conseguenze della consegna sulle attività didattiche ed istituzionali; in caso di mancato accordo, il DS assume la decisione definitiva, sentito il parere necessario degli Amministratori di laboratorio.

9. In caso di D.A.D. o di D.D.I. l'Istituzione mette a disposizione per gli studenti dispositivi mobili secondo la modalità del comodato d'uso gratuito, servizio offerto agli studenti regolarmente iscritti e frequentanti l'istituto. Oggetto del comodato d'uso gratuito possono essere dispositivi elettronici (tablet o notebook). Si applicano a tal proposito le norme del codice civile del Capo XIV – Del comodato gli artt.1803 (Codice civile art. 1803 "Il comodato è il contratto col quale una parte consegna all'altra una cosa mobile o immobile, affinché se ne serva per un tempo o per un uso determinato, con l'obbligo di restituire la stessa cosa ricevuta") – 1812 del Codice civile ("Se la cosa comodata ha vizi tali che rechino danno a chi se ne serve, il comodante è tenuto al risarcimento qualora, conoscendo i vizi della cosa, non ne abbia avvertito il comodatario"). Le parti contrattuali saranno l'Istituto nella veste di comodante; uno o entrambi il/i genitori o chi esercita la potestà genitoriale degli allievi minorenni, nella veste di comodatari/comodatario/a. In particolare, a norma dell'art.1809 c.c. (Codice civile art. 1809 "Il comodatario è obbligato a restituire la cosa alla scadenza del termine convenuto o, in mancanza di termine, quando se ne è servito in conformità del contratto.

### **REGOLAMENTO POSTAZIONE MULTIMEDIALE DI CLASSE**

#### **Disposizione postazione multimediale -PC- di classe.**

I docenti che accede all'aula durante il proprio orario di servizio, è responsabile della postazione multimediale di classe. Ogni PC di classe dovrà avere una password di accesso impostata dall'Amministratore o dal referente di laboratorio e che dovrà essere comunicata al coordinatore di classe. L'accesso alla postazione di classe è consentito a tutti gli insegnanti che operano in quell'aula. I docenti del consiglio di classe si dovranno rivolgere al Coordinatore, responsabile della postazione multimediale di classe, per ottenere la password. E' fatto divieto comunicare la password di accesso agli studenti di quella classe.

# **È fatto divieto agli allievi di utilizzare il computer senza la presenza di un insegnante**

Gli insegnanti in particolare devono:

● verificare che non vi siano utilizzi che possano danneggiare le attrezzature;

● verificare al termine della lezione che la postazioni e le periferiche siano spente

L'uso del computer da parte dei docenti prevede una adeguata formazione teorica e la conoscenza delle principali caratteristiche di funzionamento:

- è vietato agli utenti utilizzare per la memorizzazione dei propri documenti le aree del desktop. E' compito dell'insegnante verificare che questo non accada, e in ogni caso, se necessario, deve essere in grado di creare un'apposita cartella in "risorse del computer" e spostare il documento nella giusta posizione;
- l'Amministratore è autorizzato ad eliminare in maniera definitiva ogni file, programma o cartella dalla rete che sia stato salvato o installato senza il suo consenso o che si trovi in una posizione non sicura per il funzionamento della rete stessa.

L'uso degli applicativi consentiti deve essere effettuato nel rispetto delle loro specifiche caratteristiche, in particolare:

- è vietato modificare le impostazioni e le opzioni di base;
- qualora non si conoscesse una procedura, chiedere consiglio all'Amministratore o al referente di plesso per l'informatica ed evitare di procedere per tentativi;
- effettuare il salvataggio dei propri lavori all'interno di Google Drive.

Oltre alle limitazioni e ai divieti impliciti, risultanti dal presente regolamento, si ricorda agli utenti che, sia per prevenire eventuali infezioni da virus, che per tutelare la responsabilità penale del Dirigente Scolastico in materia di licenza d'uso del software:

- è fatto divieto assoluto di utilizzare hardware esterni senza l'autorizzazione dell'Amministratore;
- è vietata qualsiasi variazione alle configurazioni hardware e software;
- è vietata ogni installazione di nuovo software, anche se per scopo didattico, al di fuori di quello previsto dall'Amministratore o previa sua autorizzazione.

Eventuali nuovi software non presenti nelle postazioni che vengano ritenuti necessari per attività didattica, devono essere concordati con l'Amministratore o il referente informatico, il quale ne verificherà il corretto funzionamento e il rispetto delle norme sulla licenza d'uso. L'insegnante è tenuto alla verifica del rispetto di tali importantissime ed essenziali limitazioni.

# **L'inosservanza delle regole sopra esposte potrà**

# **pregiudicare l'utilizzo della postazione d'aula**

### **Uso della rete Internet**:

L'uso della rete Internet è riservato ai soli insegnanti. **Gli alunni, in quanto minori, potranno accedere alla Rete sotto lo stretto controllo del docente** e, comunque, tale uso sarà limitato a scopi didattici, di documentazione e di ricerca.

### **Uso dei PC in classe, nei laboratori e nelle aule insegnanti.**

Il desktop è stato personalizzato dall'Amministratore ed è fatto assoluto divieto di modifica dell'aspetto del desktop. In caso di incongruenze, gli insegnanti sono tenuti a darne immediata comunicazione all'Amministratore o al referente di plesso per l'informatica. Nel desktop ogni utente trova gli applicativi al cui uso è abilitato. E' fatto divieto eliminare cartelle presenti sul desktop create dall'Amministratore; non dovranno essere modificate e gli insegnanti sono tenuti in tal senso a verificare che gli utenti evitino di utilizzare le risorse presenti in esse.